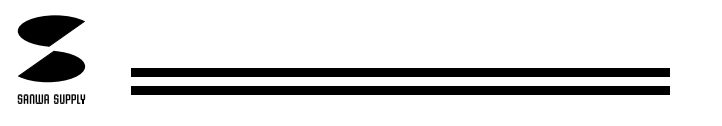

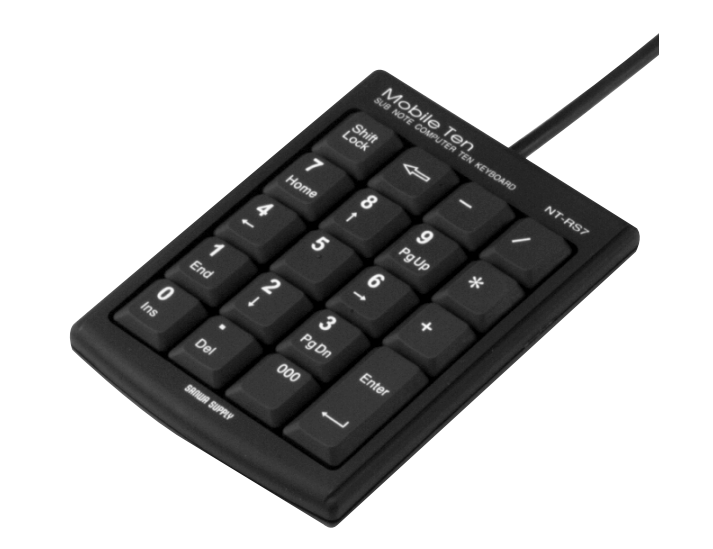

**MODILE TEN KEYBOARD NT-RS7** 

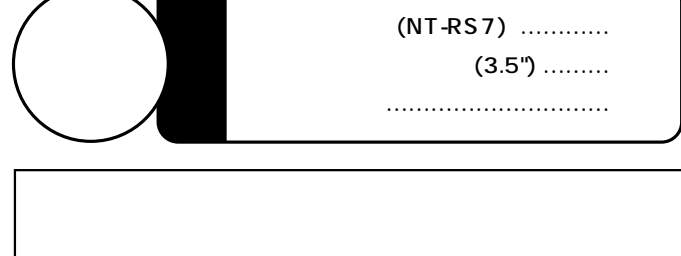

NT-RS7 DOS/V NT-RS7

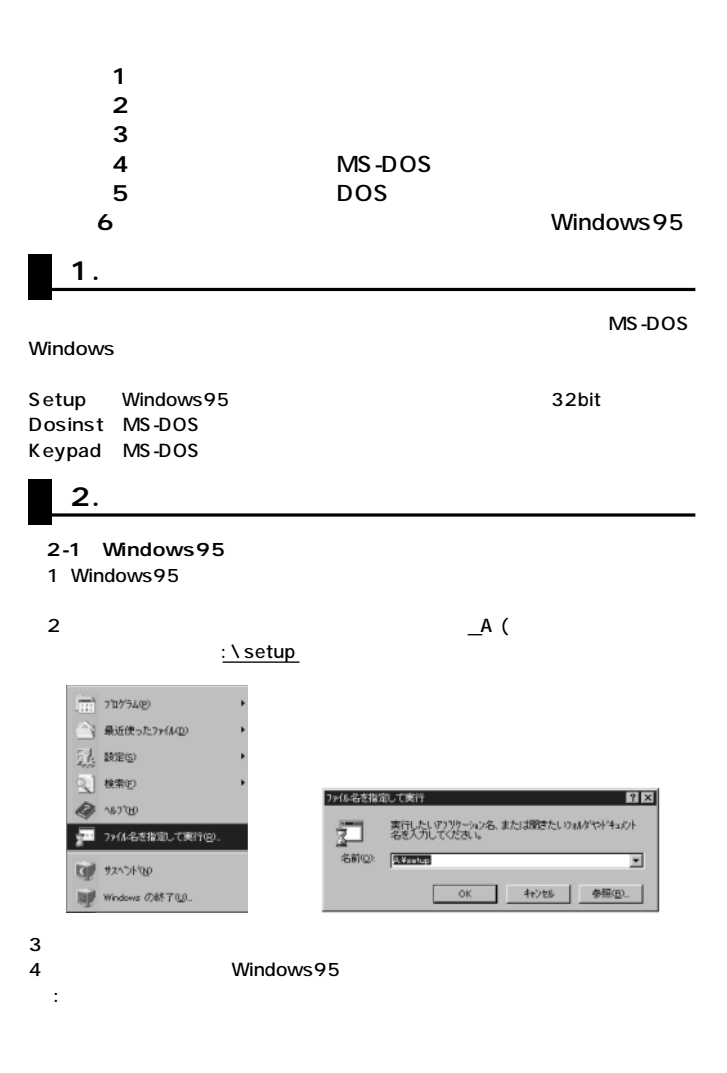

**(2-2)Windows3.1でモバイルテンを使用する場合** Windows 3.1

サンワサプライ株式会社

Download

http://www.sanwa.co.jp

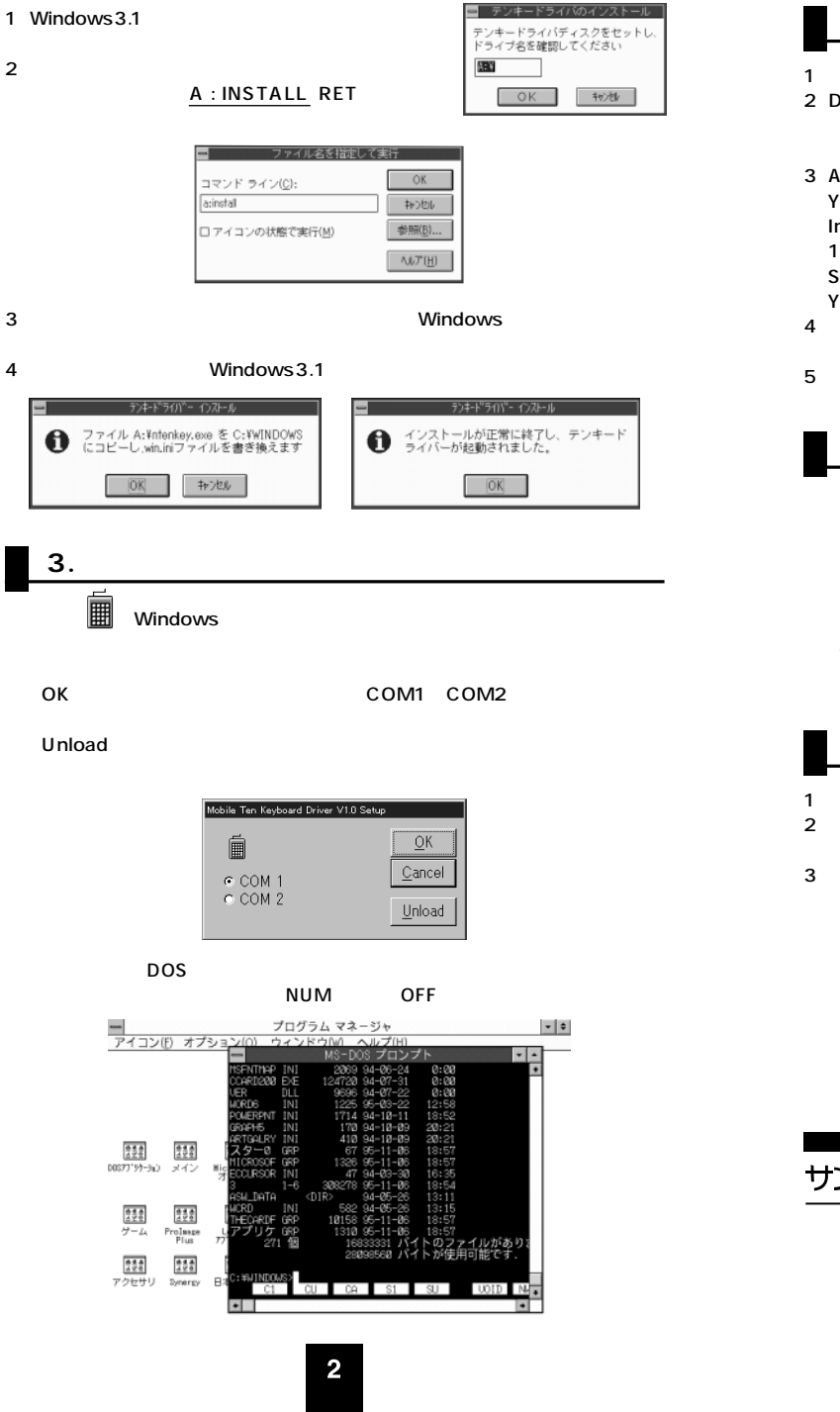

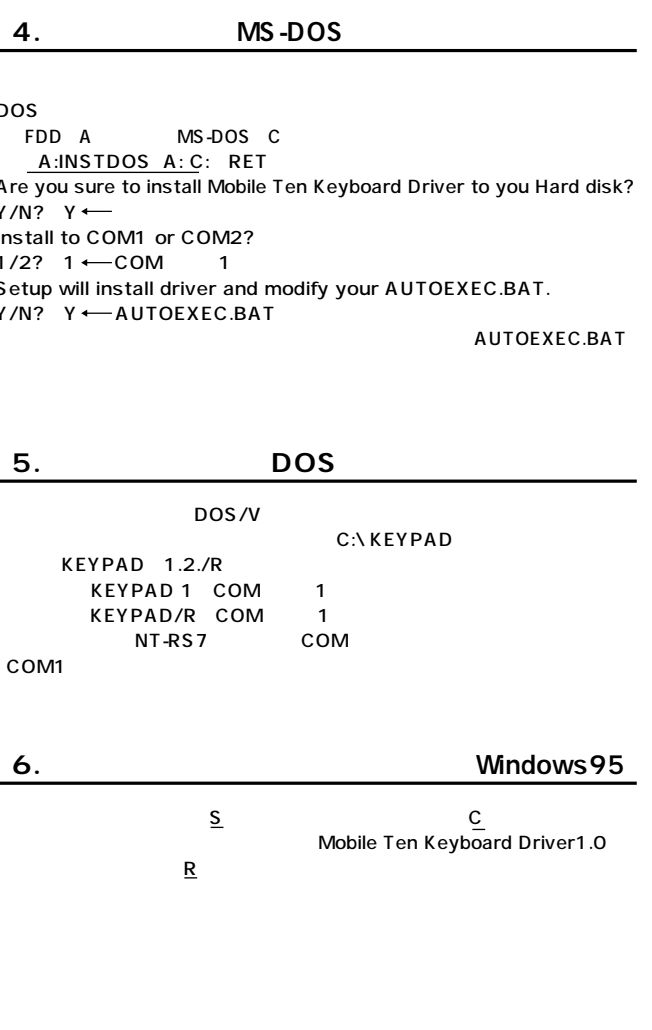

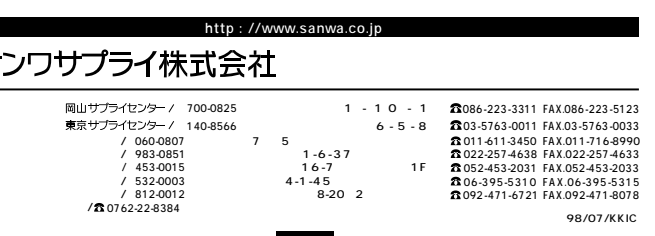